# Registration

AND ADVISING

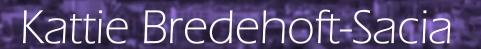

- College of Business Advising Coordinator
- 318 Somsen Hall
- 507-457-5183
- kbredehoft@winona.edu

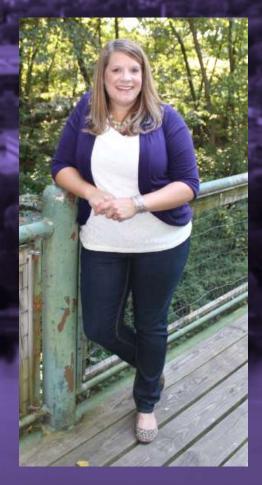

# Goals

**ADVISING & REGISTRATION** 

- 1. Know how to find DARS
- 2. Know how to read DARS
- 3. Know College of Business admission requirements
- 4. Know how to decipher GEP (Goal) requirements
- 5. Know how to find advisor to get access code
- 6. Know when your registration window opens
- 7. Be prepared to register when your window opens.

# College of Business

**ADMISSION REQUIREMENTS** 

**CMST** 191 or CMST 192

**ENGL** 111

**ECON** 201 or ECON 202

**ACCT** 211

**STAT**- (Pick 1)STAT 110, ECON 222 or STAT 210

**MATH** -(Pick 1) MATH 110,112,115,140

WHAT ARE THESE COURSES?

Speech

English

Economics (macro or micro)

Financial Accounting

**Statistics** 

Math (finite math or higher- Calc for business)

# Goals

TIPS AND TRICKS

- Use the advanced search feature
- Know where your required courses meet your goals ex.
   ECON 202 meets 5&8, ECON 201 meets goal 5
- Have many options for each goal area 3-4 at least
- Make sure to check in the course description what goal areas the courses meet or on the GEP site.

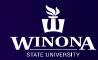

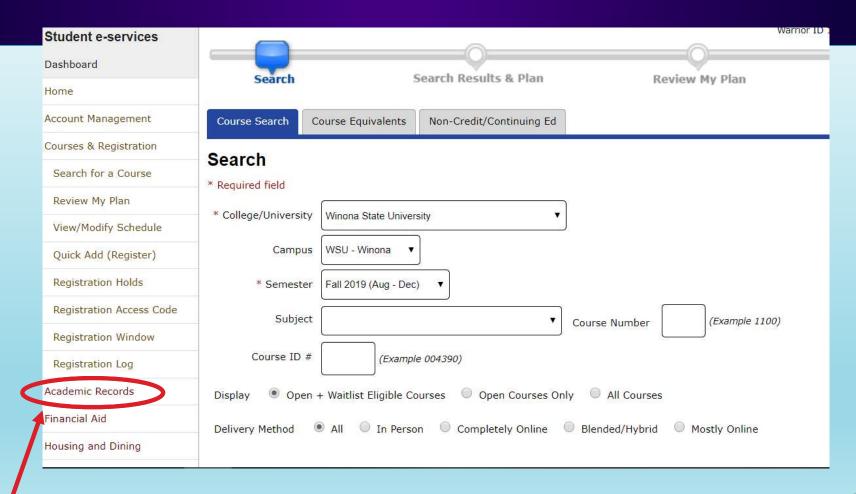

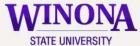

Click on 'Request a Degree Audit' at the end of the first paragraph /ERSITY

Logout

#### Student e-services

Dashboard

Home

Account Managem

Courses & Registration

Academic Records

Financial Aid

Housing and Dining

Bills and Payment

Student Employment

Contact Us

Campus links

Return to WSU Web Site

Bookstore Online

View Course Outlines

### NEW LOOK! Degree Audit is now in Minnesota State colors.

Degree Audit is a self-directed, automated electronic tool for tracking your progress toward completing an academic program (degree, diploma, or certificate). It provides a personalized listing of required, completed, in-progress, and needed courses.

Request a Degree Audit (this link will open in a new window/tab)

Select "Run Declared Programs" to generate an audit of the major/program you have declared at your school

Or

"Select a Different Program" to create a "What-If" audit so you can see how your coursework would apply toward other programs

Resources and Tutorials are available at minnstate.edu

- Search "Degree Audit"
- · Select "Degree Audit (DARS) Minnesota State"
- Select RESOURCES AND TUTORIALS

### Select Winona State University

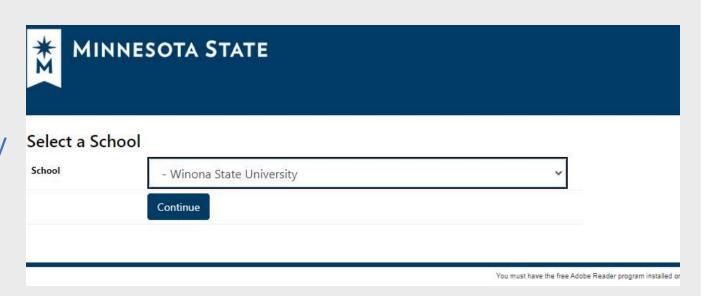

Click on 'Run Declared Programs' on the bottom left-hand corner

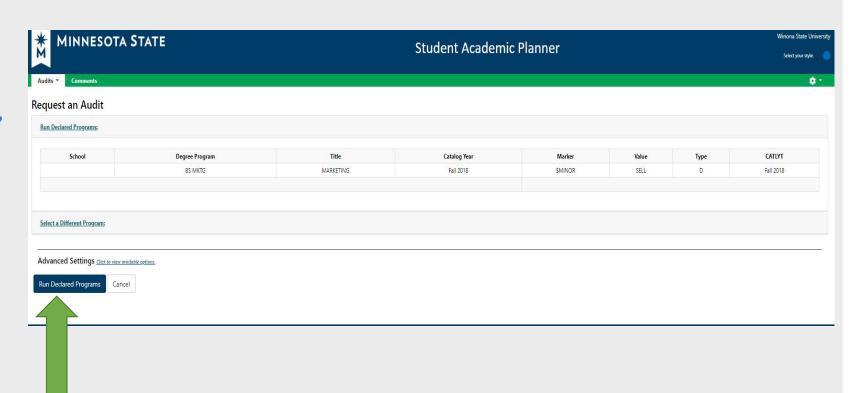

Click on 'View Audit' on the right-and side

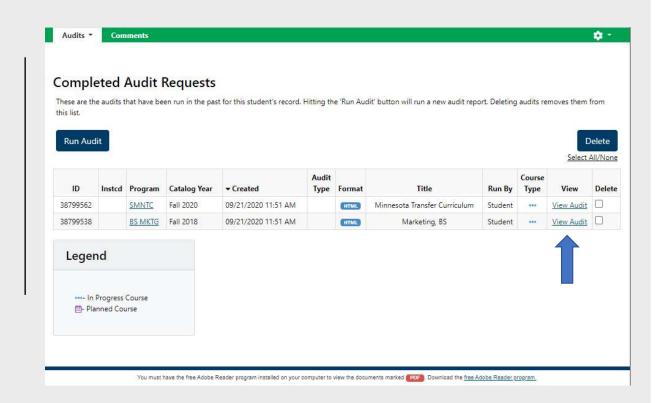

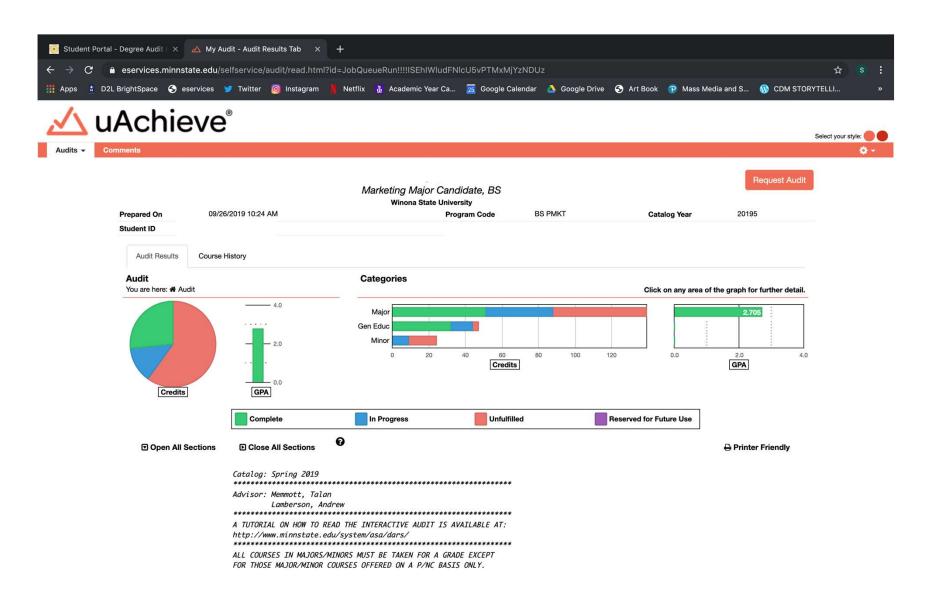

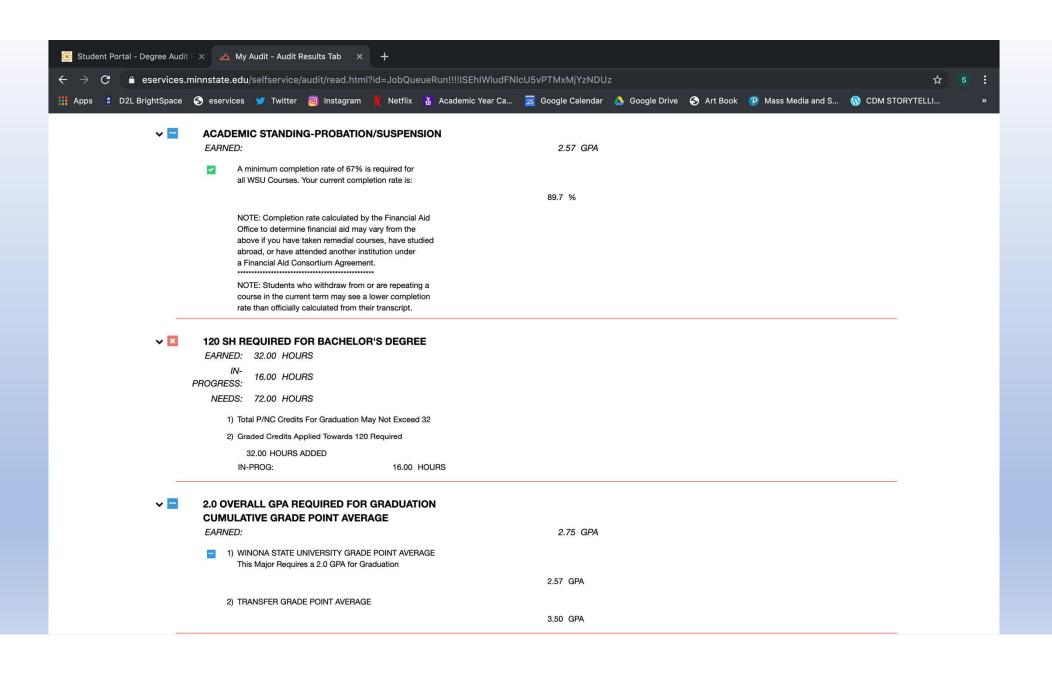

#### **▼ ■ COLLEGE OF BUSINESS ADMISSIONS REQUIREMENT**

.... ......

A Cumulative GPA of 2.50 is Required at the Time of Application for Admissions to the College of Business.

EARNED: 3.80 GPA

1) 30 Semester Hours of Earned Credit at the Time of Application

 S16
 PSY 210
 3.0
 T3
 Psychology

 AP: AP85

 F 17
 BIOL211
 4.0
 B
 Anat & Phys I

2) Completion of the Following Courses with a Grade of C or Better. NOTE: Students should verify the MATH and STATS requirements for their major as some majors require a higher level course.

 F 17
 ENG 111
 4.0
 A
 College Rdg/Wrtg

 S18
 CMST192
 3.0
 A
 Intro to Speech Comm

 SS18
 STAT110
 3.0
 A
 Fund of Statistics

NEEDS: 2 COURSES

SELECT FROM: ECON201 OR 202 ACCT211

3) Completion of a Mathematics Course with a Grade of C or Better.

NEEDS: 1 COURSE

**SELECT FROM:** <u>MATH110,112,115,120,140,160,212</u>

RESIDENCY REQUIREMENT

A Minimum Of 30 Credits During Junior/Senior Year
Combined Must Re Completed at WSLL Resident Credit

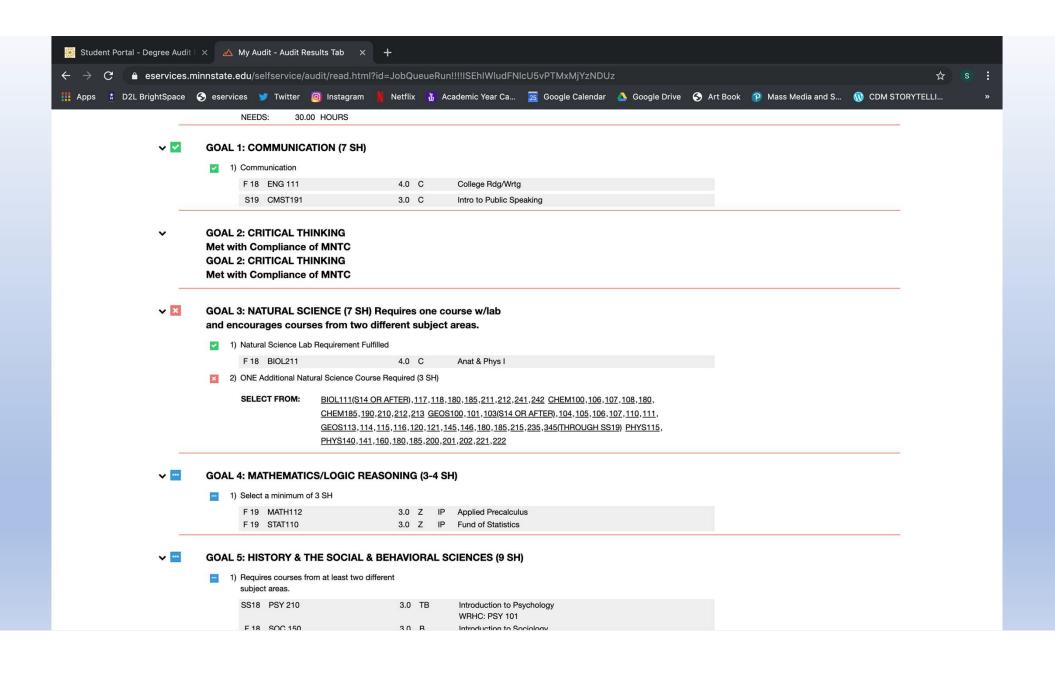

### Advanced Search

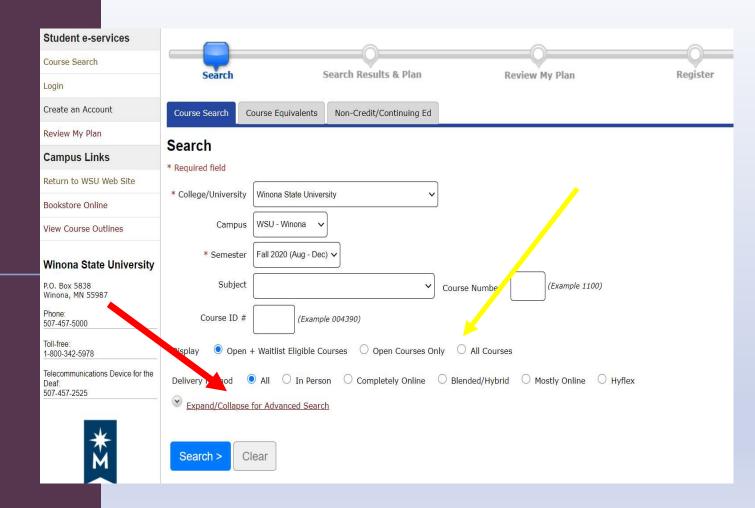

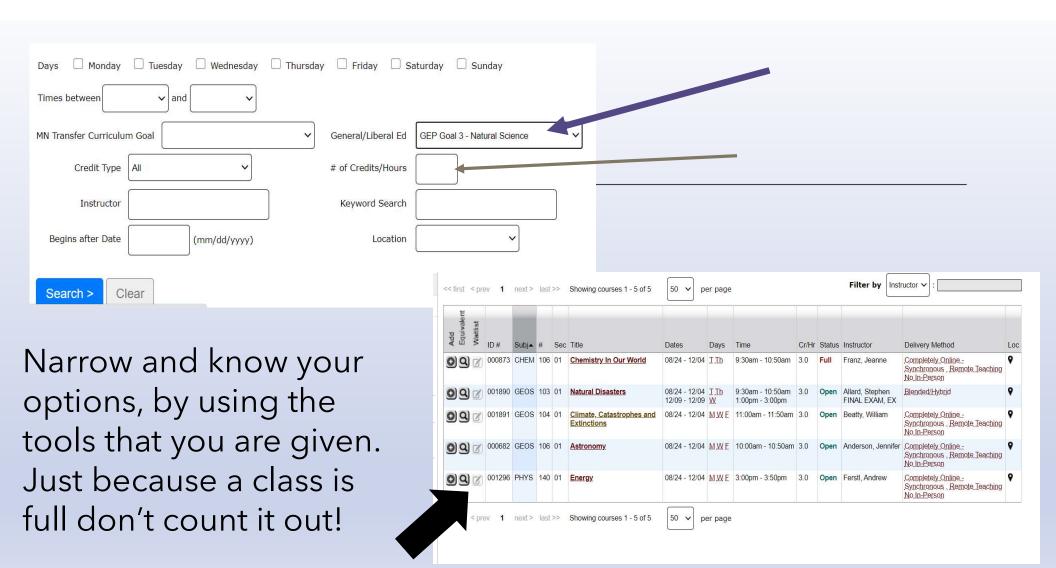

# What do you need to do?

- 1. Contact your advisor (e-mail them)
- 2. Make a plan (list the courses with the goal areas that they meet and put them in your wish list)
- 3. Write down any questions that you have for your advisor
- 4. See your advisor and get suggestions or alternatives
- 5. Enter your access code into your e-services
- 6. Check to make sure you do not have a balance hold (this will prevent registration)
- 7. Check your registration window date
- 8. Prep for registration

# Spring 2021

**COB** admission course

**COB** admission course

**COB** admission course/ Goal course

**Goal course** 

**Goal course** 

## Register for classes

- 1. Have classes is your wish list (review my plan)
- 2. Before your registration time make sure that you have a full schedule and that things are not overlapping.
- 3. Have alternatives
- 4. Just before your registration time, double check everything and get ready to register
- 5. Right when your window opens register
- 6. Make sure that you get the successful screen.

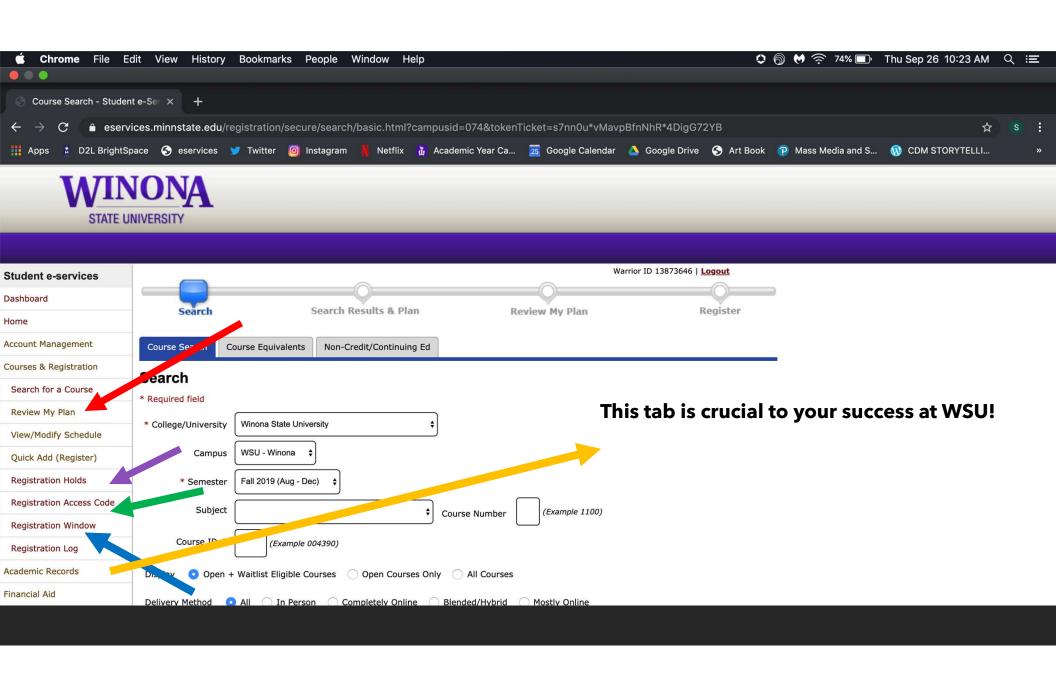

### Major Maps: Planning Ahead

WSU provides major maps to help visualize and plan for graduation!

Business Administration Major Map

These maps are located on the academic catalog website and are an incredible tool to help you graduate on time.

Catalog.winona.edu

# Major Maps: Planning Ahead Winona State University Created on 3/17/201

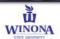

Four-Year Program Map

Effective Fall 2016

Program: Marketing (BS)

Emphasis (optional):

|        | Fall Semester                                                                                                    |                                                 |                                                        | Spring Semester                                                                                                    |                                |       |
|--------|----------------------------------------------------------------------------------------------------|-------------------------------------------------|--------------------------------------------------------|----------------------------------------------------------------------------------------------------|--------------------------------|-------|
|        | Course                                                                                                    | Requirement Met                                 | SH                                                     | Course                                                                                                    | Requirement Met                | SH    |
| Year 1 | ENG 111                                                                                                    | GE Goal 1                                       | 4                                                      | CMST 192                                                                                                    | GE Goal 1                      | 3     |
|        | MATH 140                                                                                                    | Major/GE Goal 4                                 | 3                                                      | ACCT 211                                                                                                    | Major                          | 3     |
|        | ECON 201                                                                                                    | Major/GE Goal 5                                 | 3                                                      | STAT 110                                                                                                    | Major                          | 3     |
|        | MKTG 100                                                                                                    | GE Goal 9                                       | 3                                                      | MKTG 105                                                                                                    | GE Goal 10                     | 3     |
|        | OR 100                                                                                                    | Recommended                                     | 1                                                      | Goal 6 (Fine Arts)                                                                                                    | GE Goal 6                      | 3     |
|        | NOTE: Math requirements are based on the major, however, a student's math placement is based score. It may be necessary for a student to take more than one math course.    |                                                 | d on ACT                                               | NOTE: Students have a choice of Statistics course based on their major. This major requires<br>STAT 110, STAT 210, or ECON 222. |                                |       |
|        | First-Year Fall Semester Credit Hour Total                                                                                                    |                                                 | 14                                                     | First-Year Spring Semester Credit Hour Total                                                                                    |                                | 15    |
| Year 2 | ECON 202                                                                                                    | Major/GE Goal 5/8                               | 3                                                      | ACCT 212                                                                                                    | Major                          | 3     |
|        | Goal 3 (Lab)                                                                                                    | GE Goal 3                                       | 4                                                      | MKTG 300                                                                                                    | Major                          | 3     |
|        | Goal 6 (Humanities)                                                                                                    | GE Goal 6                                       | 3                                                      | Goal 6 (Fine Arts or Humanities)                                                                                                | GE Goal 6                      | 3     |
|        | Goal 5                                                                                                    | GE Goal 5                                       | 3                                                      | Goal 3                                                                                                    | GE Goal 3                      | - 3   |
|        | Major Elective (MKTG 265)                                                                                                    | Major                                           | 3                                                      | Goal 7                                                                                                    | GE Goal 7                      |       |
|        | NOTE: Apply for admission to the College of Bus after completion of 30 credits, ENG 111, CMST : ECON 201, ACCT 211, STAT 110 or ECON 222 or STAT 210, & MATH 110 or higher. |                                                 | 191 or 192,                                            | NOTE:                                                                                                    |                                |       |
|        | Second-Year Fall Semester Credit Hour Total                                                                                                    |                                                 | 16                                                     | Second-Year Spring Semester Credit Hour Total                                                                                   |                                | 1     |
| Year 3 | FIN 360                                                                                                    | Major                                           | 3                                                      | MGMT 334                                                                                                    | Major/CAI                      | . 3   |
|        | MGMT 325                                                                                                    | Major/WI                                        | 3                                                      | MKTG 332                                                                                                    | Major                          | 1     |
|        | BUSA 291                                                                                                    | Major                                           | 3                                                      | MKTG 334                                                                                                    | Major                          | 1     |
|        | MKTG 344                                                                                                    | Major                                           | 3                                                      | MIS 362                                                                                                    | Major                          | 1 3   |
|        | Major Elective                                                                                                    | Major                                           | 3                                                      | PE (Physical Development/Wellness)                                                                                              | PDW                            | 2     |
|        | 12                                                                                                    |                                                 |                                                        | General Elective (if only take 2 credits in PDW)                                                                                | Elective                       |       |
|        | NOTE: Major Elective - course specifically outlined for the major as required electives listed on the DARS                                                                  |                                                 | e DARS.                                                | NOTE: General Elective - Credits used to meet the 120 semester hours required to earn a degree.                                 |                                |       |
|        | Third-Year Fall Semester Credit Hour Total                                                                                                    |                                                 | 15                                                     | Third-Year Spring Semester Credit Hour Total                                                                                    |                                | 1     |
| Year 4 | MKTG 346                                                                                                    | Major/WI                                        | 3                                                      | MGMT 495                                                                                                    | Major/OI                       | - 3   |
|        | Major Elective                                                                                                    | Major                                           | 3                                                      | MKTG 399 or 429 (practicum)                                                                                                    | Major                          | 1     |
|        | General Elective                                                                                                    | Elective                                        | 3                                                      | Major Elective                                                                                                    | Major                          | 1     |
|        | General Elective                                                                                                    | Elective                                        | 3                                                      | General Elective                                                                                                    | Elective                       |       |
|        | General Elective                                                                                                    | Elective                                        | 3                                                      | General Elective                                                                                                    | Elective                       | - 1   |
|        | NOTE: Major Elective - course specifically outlined for                                                                                                    | or the major as required electives listed on th | e DARS                                                 | NOTE: Major Elective - course specifically outlined for the                                                                     | major as required electives li | stari |
|        | General Elective - credits used to meet 120.                                                                                                    |                                                 | the DARS. General Elective - credits used to meet 120. |                                                                                                    |                                |       |
|        | Fourth-Year Fall Semester Credit Hour Total                                                                                                    |                                                 | 15                                                     | Fourth-Year Spring Semester Credit Hour Total                                                                                   |                                | 1     |

NOTE: Complete at least 50% of Marketing Major Courses at Winona State University.

Total Credit Hours (SH): 120

# USE YOUR RESOURCES!!!

As a student it is YOUR responsibility to know what you need to graduate.

#### You have resources

- 1. DARS report
- 2. Major maps
- 3. OR instructor
- 4. Advisors
- 5. Catalog